## 関東技術事務所 様式2の書き方のポイントについて

様式2の作成にあたり、関東技術事務所では申請資料作成マニュアル(pdf)をダウンロード出 来るように整備しています。 より簡潔に分かり易く記述して頂くために、この書き方のポイントを申請資料作成マニュアルと 一緒にご活用下さい。

## 技術概要説明資料(様式2)の目的

開発目標や活用効果等の技術の特徴と共に、活用等における留意点を記載して下さい。

○書き進め方

様式2には様々な記入項目が用意されていますが、各項目はそれぞれが関連しているため 下記の書き進め方に沿って記述して頂くと、書きやすいと思われます。

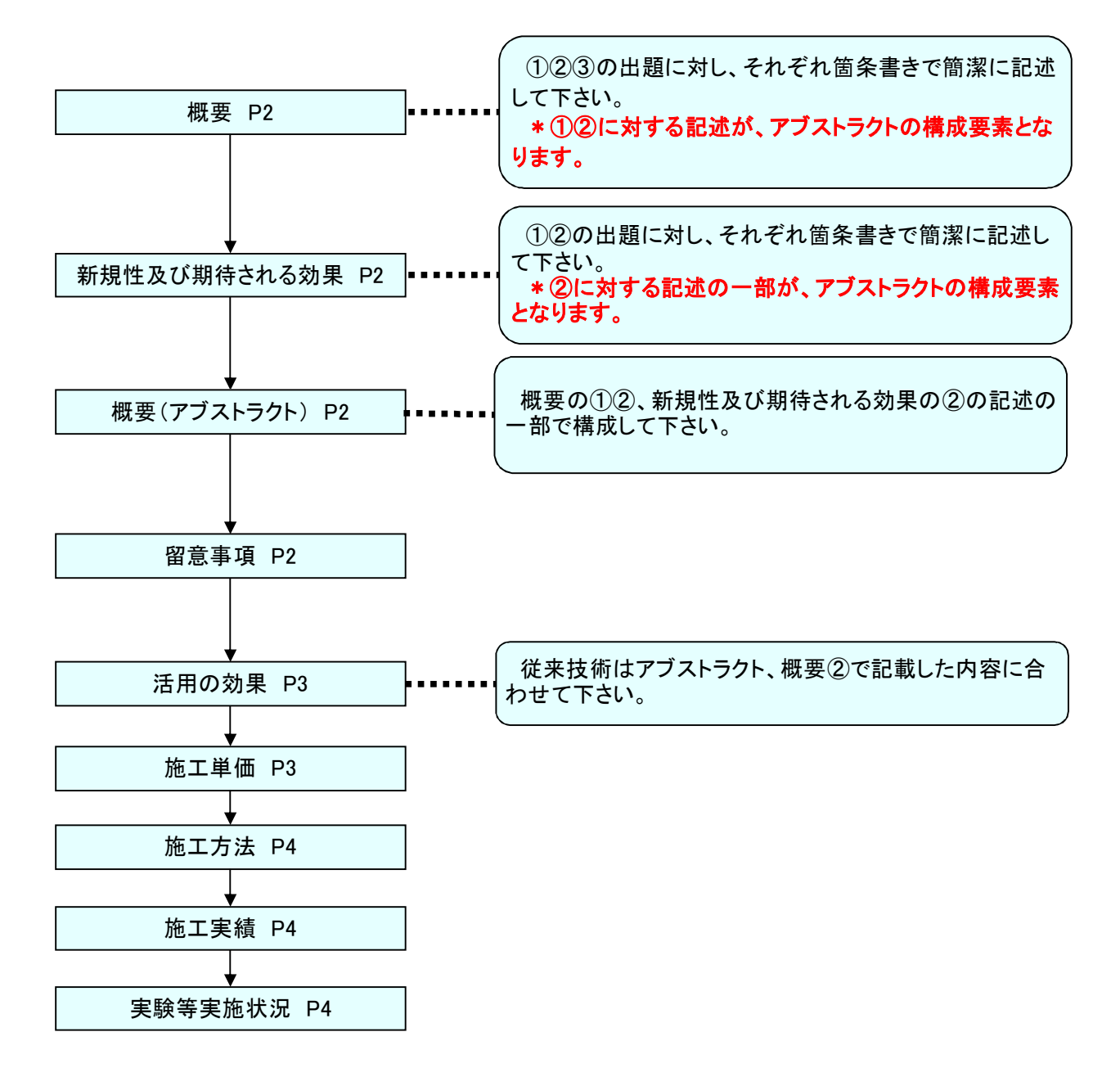

※文字の着色について

様式2にある代表的な項目について、シート別に書き方のポイントの説明を載せましたが、そこで着色されている 文字等は、説明する上で分かり易く着色しているものです。 様式2を作成する際、例に挙げたような文字の着色は必要ありません。

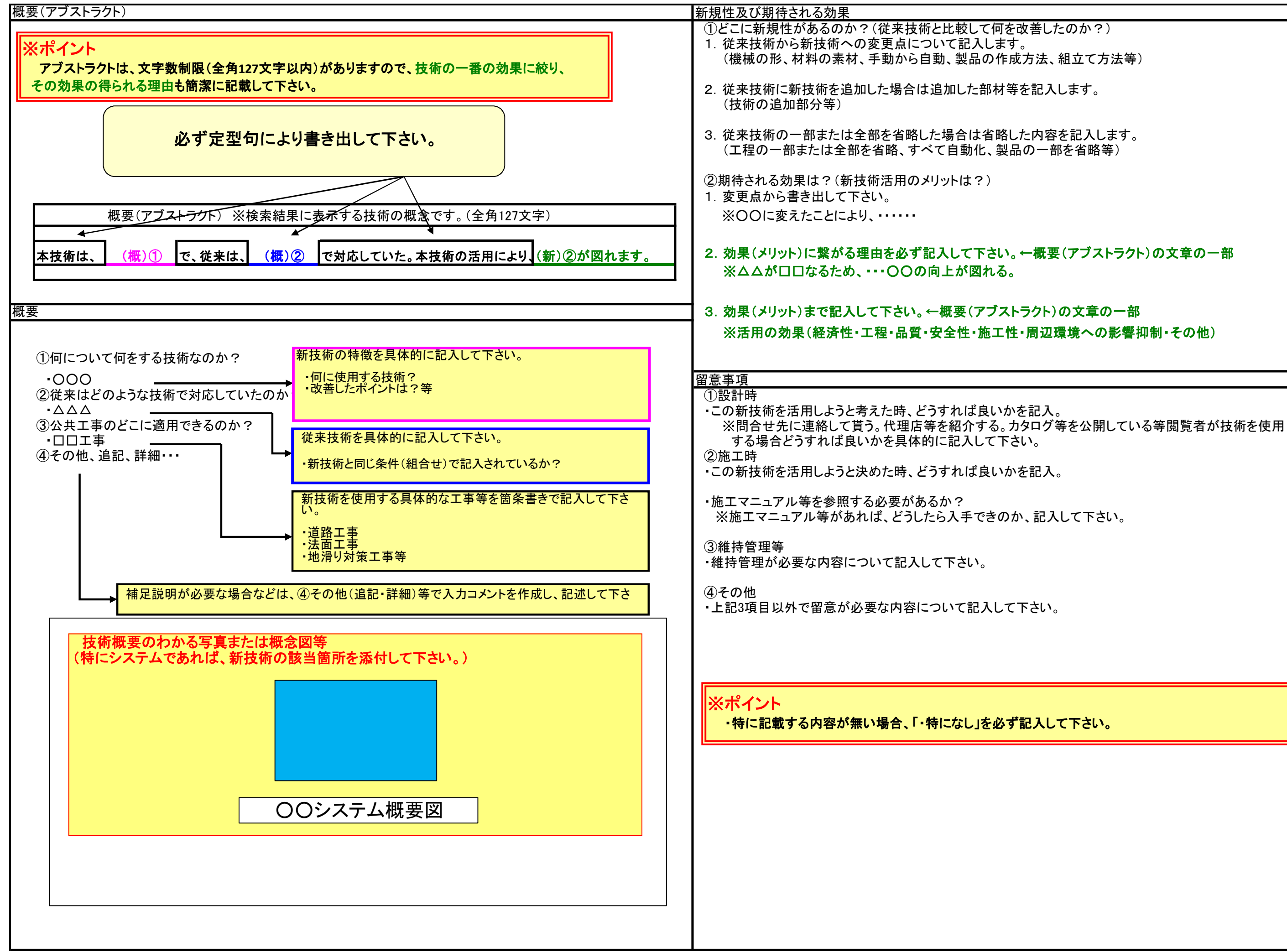

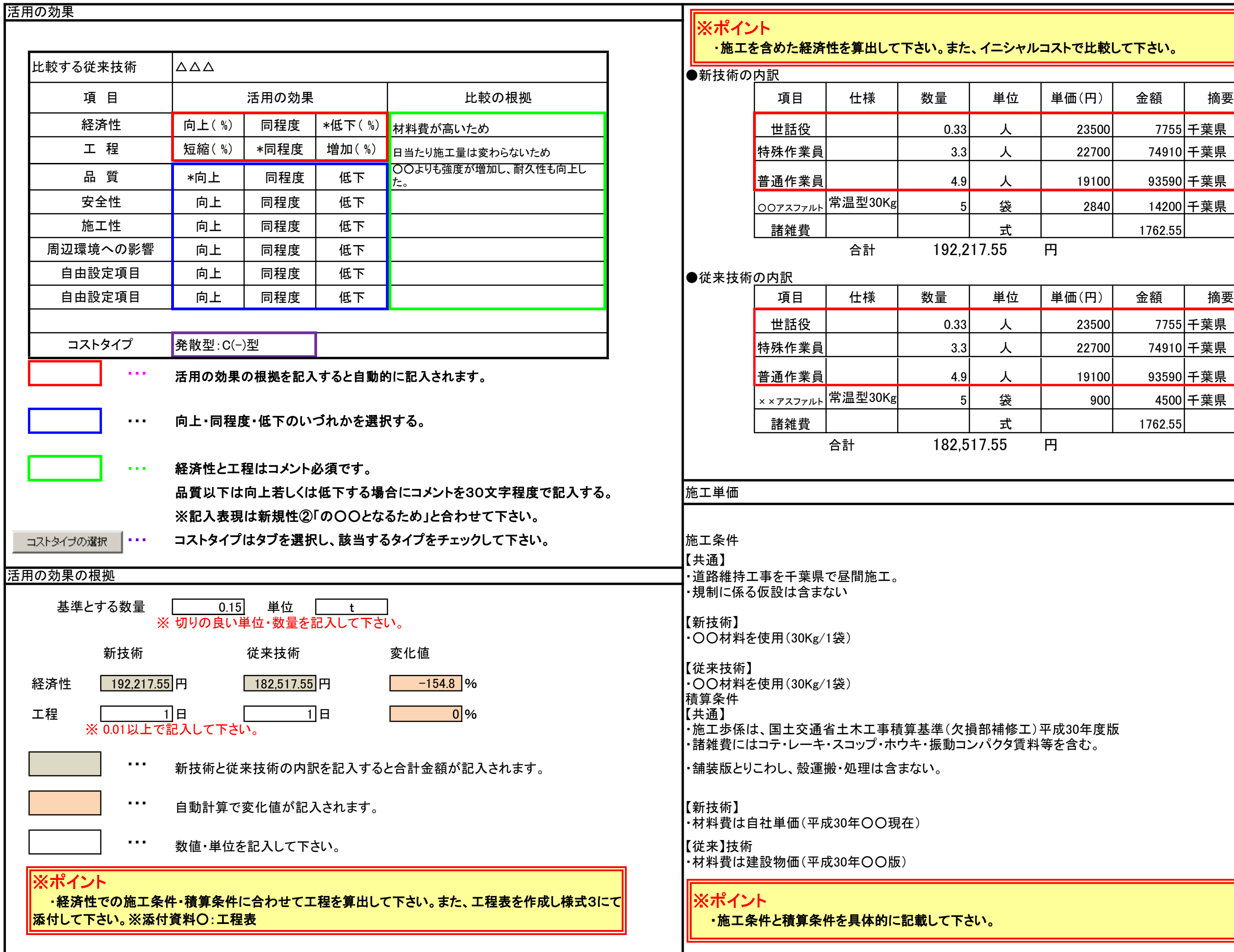

## **レコストで比較して下さい。**

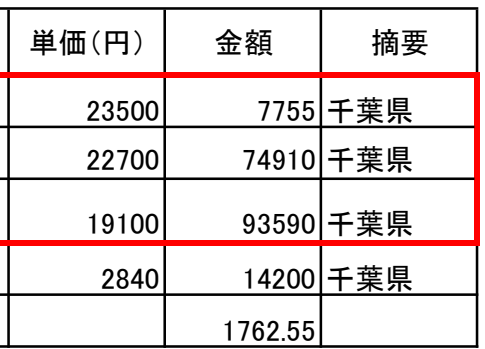

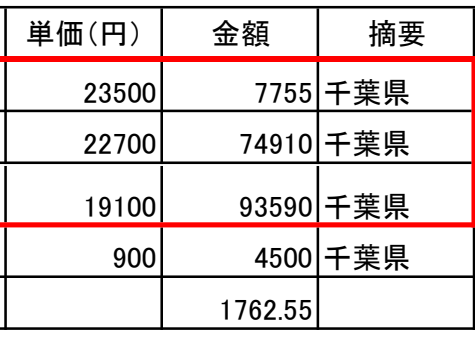

)平成30年度版<br><sup>斗等を含む。</sup>

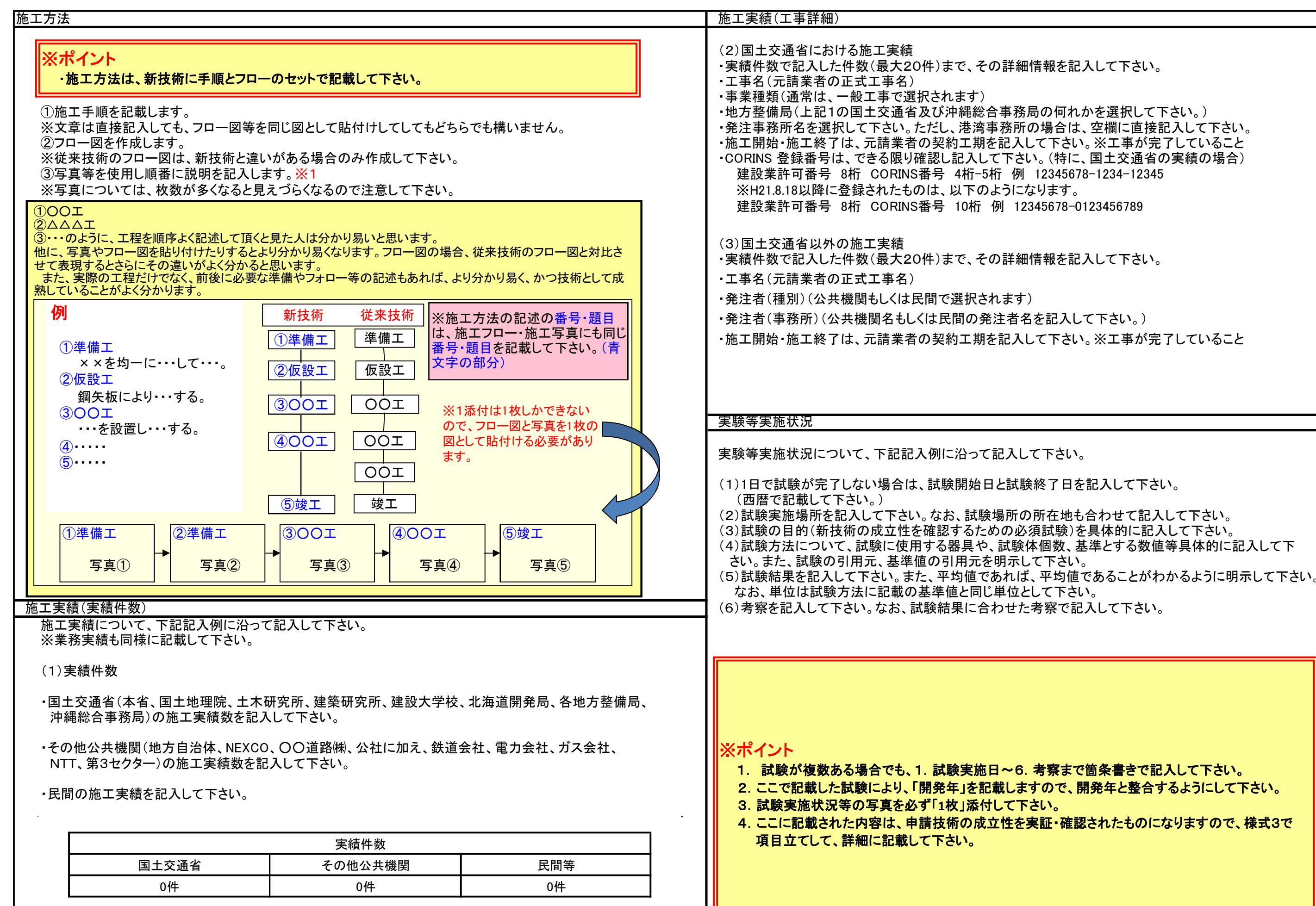